# **ALLOC\$ - Allocate New Sub-volume**

The ALLOC\$ routine can be used to allocate a new sub-volume on a domain and is mainly used by installation programs. ALLOC\$ will only allocate volumes on a separated sub-unit domain.

### **1. Invocation**

To allocate a new sub-volume code:

CALL ALLOC\$ USING *tb*

where *tb* is the table describing the volume to be created as follows:

```
01 TB<br>02 TBUNIT
    TBUNIT PIC X(3) * Unit number to create<br>TBSIZE PIC 9(9) COMP * Size in bytes
02 TBSIZE PIC 9(9) COMP * Size in bytes<br>02 TBNAME PIC X(6) * Volume name
                                           * Volume name
 02 TBDESC PIC X(50) * Volume description
```
#### **2. STOP Codes and Exception Conditions**

No STOP codes are generated by ALLOC\$.

The following EXIT codes may be returned by ALLOC\$:

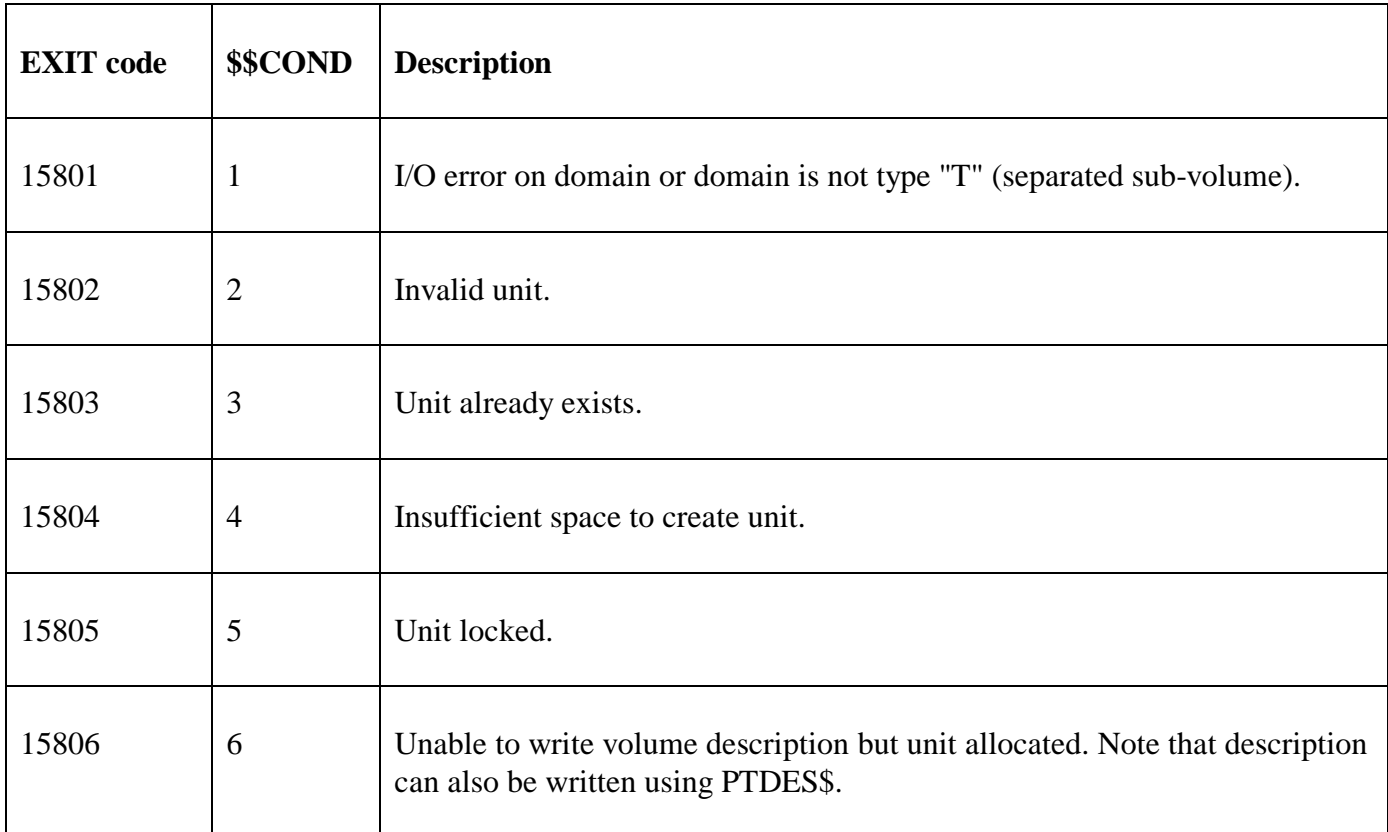

#### **3. Programming Notes**

ALLOC\$ is only available with GSM SP-3, and later.

#### **4. Examples**

[EXAMPLE REQUIRED]

### **5. Copy-Books**

None.

# **6. See Also**

None.